# CS1007: Object Oriented Design and Programming in Java

#### Lecture #20

#### April 4

Shlomo Hershkop shlomo@cs.columbia.edu

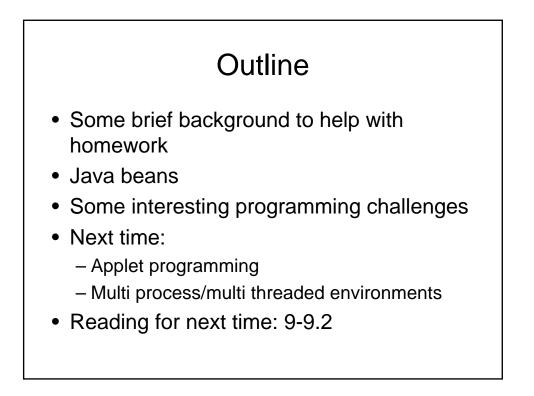

# Announcement

- Next week Thursday, is PASSOVER
- Choice:
  - Review/overview class by TA
  - Day off to the work on assignment
  - Bring your laptop to class day and TAs will help with specific programming ideas
  - Sleep
- Due to the holiday, I will have makeup office hours TBD
- The Ta's will be around more often to help with the hw2

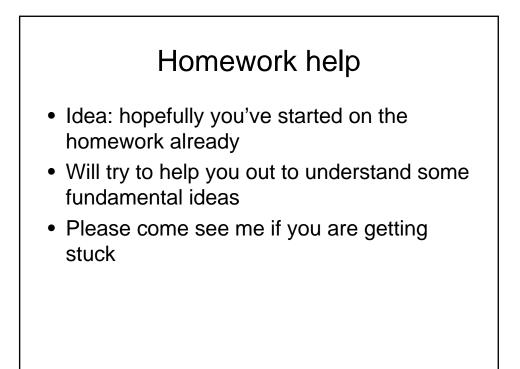

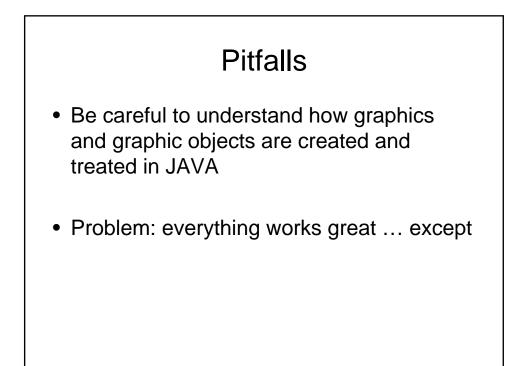

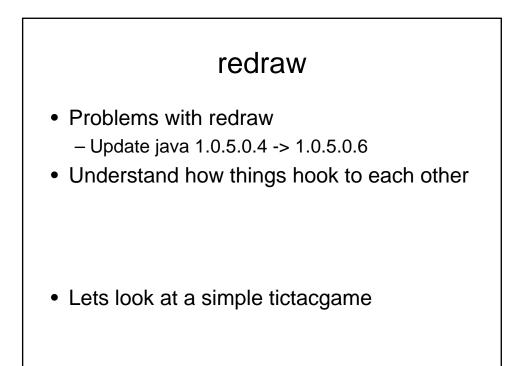

# logic

 Everything works great, except when you play a certain move after 11am on the third Tuesday of the month

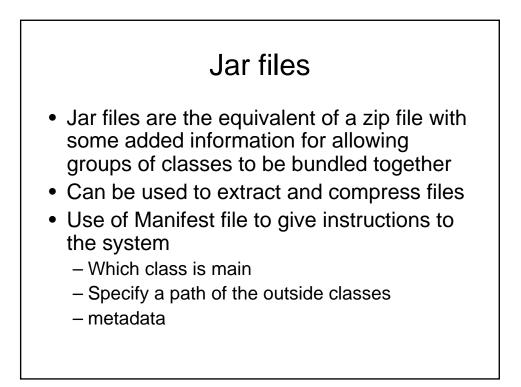

### Manifest file example

Manifest-Version: 1.0 Main-Class: metdemo.winGui Class-Path: . lib/derby.jar lib/mail.jar

#### Jar compression

• Jar cvfm some.jar Manifest.txt path/\*.class

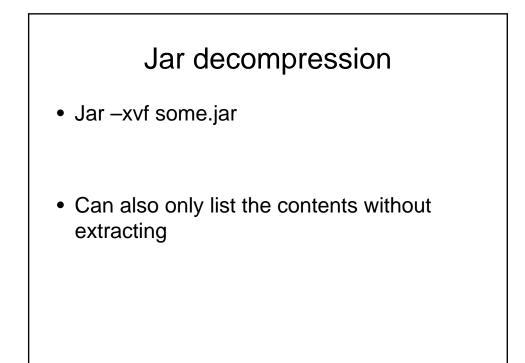

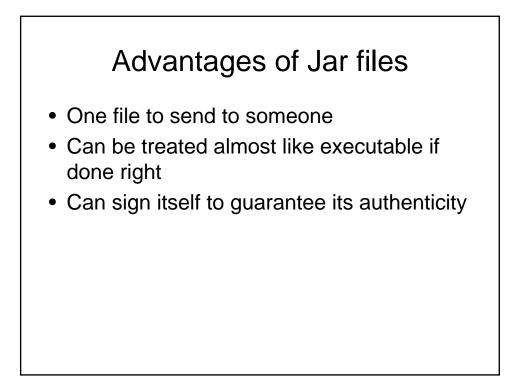

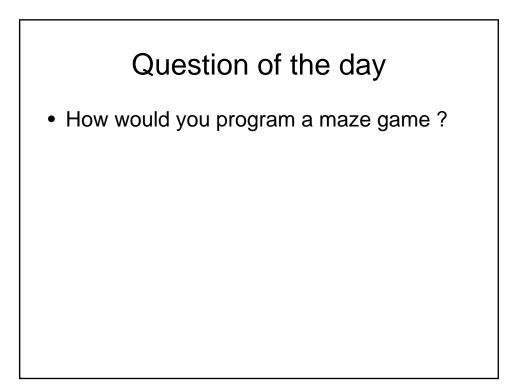

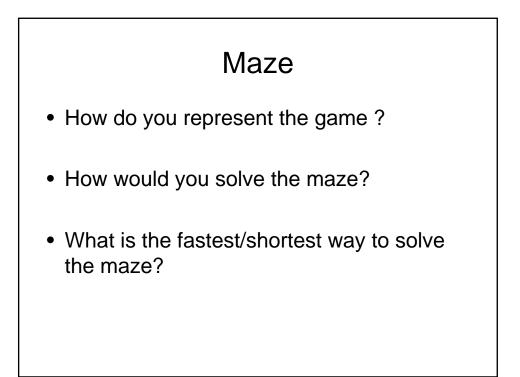

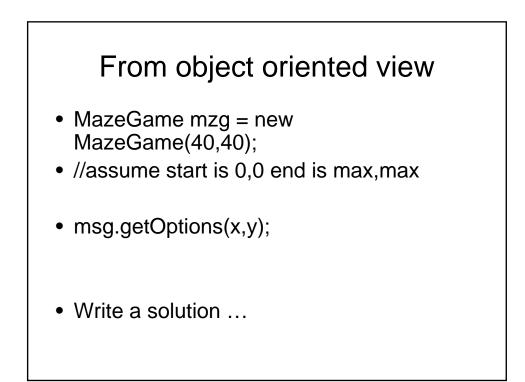

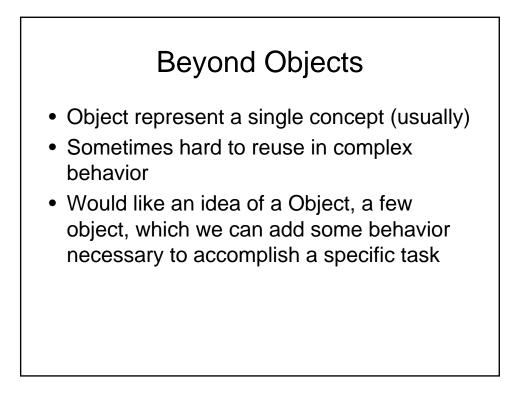

### Take away lesson

- Question:
- If I don't plan on lots of programming, why should I care about this?

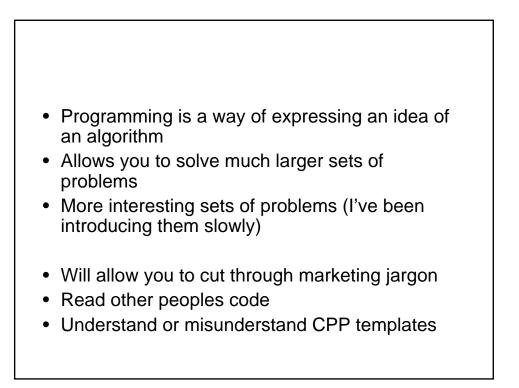

## 00

- That is not a pair of glasses up there
- We keep stressing the main idea of Object oriented programming approach
- How do you translate these ideas to non programmers

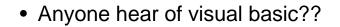

- Successful model: Visual Basic controls
  - calendar
  - graph
  - database
  - link to robot or instrument

# Bottom line

• Anyone can now write a virus ©

### **Component model**

- Anyone have an ipod ?
- How do you plug in headphones?
- How do you plug it into your home entertainment system?
- Any of those steps need a hammer and screwdriver ?

# Idea of Components

- More functionality than a single class
- Reuse and customize in multiple contexts
- "Plug components together" to form applications
- Components composed into program inside builder environment
- Target all users, not just programmers

### Java beans

 A reusable piece of code which satisfies the requirements of the JavaBeans framework that can be manipulated by an IDE designed to work with JavaBeans

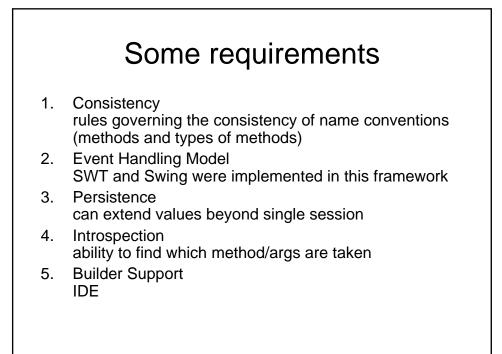

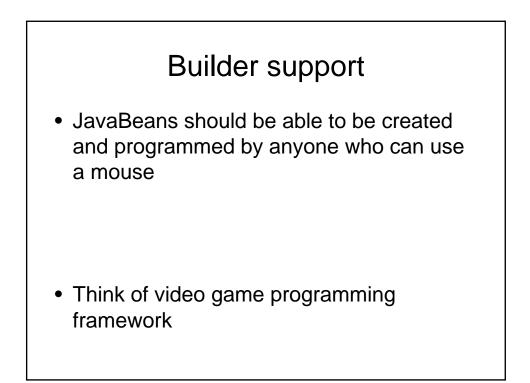

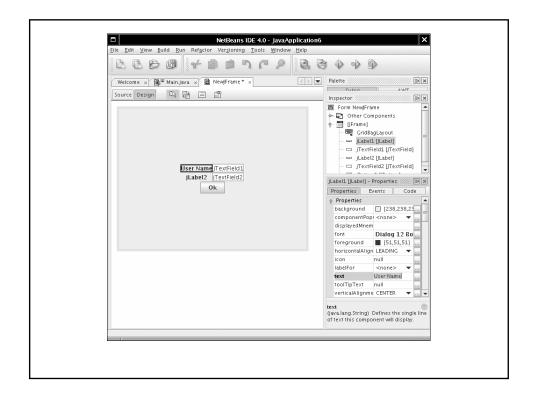

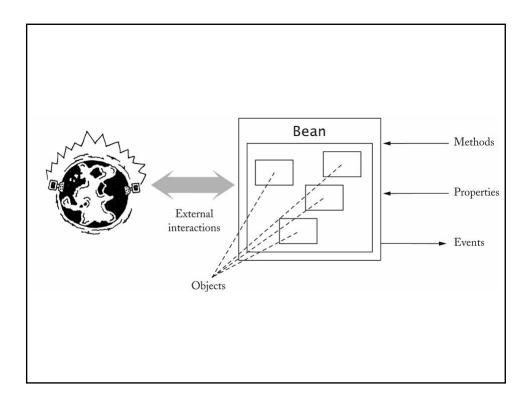

| Ma | irch | •   |     |     |     | 20  | 05 🗘 |
|----|------|-----|-----|-----|-----|-----|------|
|    | Sun  | Mon | Tue | Wed | Thu | Fri | Sat  |
| 10 |      |     | 1   | Z   | З   | 4   | 5    |
| 11 | 6    | 7   | 8   | 9   | 10  | 11  | 12   |
| 12 | 13   | 14  | 15  | 16  | 17  | 18  | 19   |
| 13 | 20   | 21  | 22  | 23  | 24  | 25  | 26   |
| 14 | 27   | 28  | 29  | 30  | 31  |     |      |

| Properties        | Events Code              | Property sheet |
|-------------------|--------------------------|----------------|
| o Properties      |                          |                |
| background        | [238,238,23              | =              |
| componentPo       | opi <none> 🔍 🔻 📖</none>  |                |
| displayedMne      | em                       |                |
| font              | Dialog 12 Bo             |                |
| foreground        | [51,51,51]               |                |
| horizontalAlig    | gn LEADING 🛛 🔻 🛄         |                |
| icon              | null                     |                |
| labelFor          | <none> 🔻</none>          |                |
| text              | User Name                |                |
| toolTipText       | null                     |                |
| verticalAlignn    | ne CENTER 🛛 🔻 🛄          | •              |
| ext               |                          | 0              |
| java.lang.String) | ) Defines the single lin | e              |

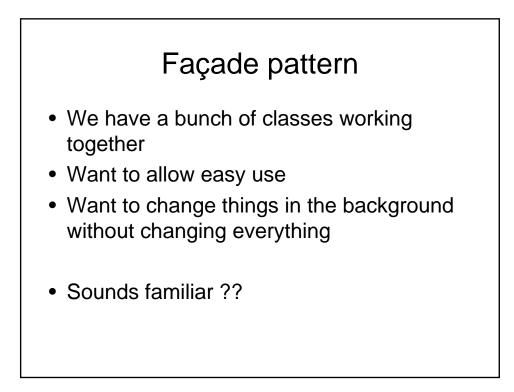

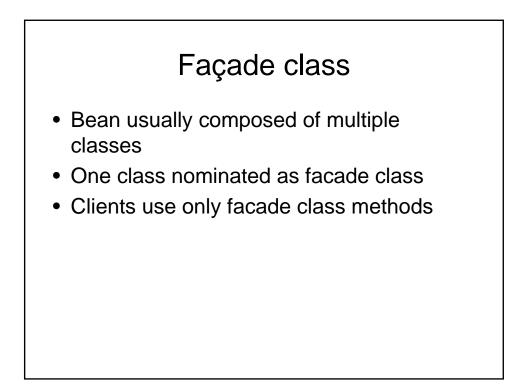

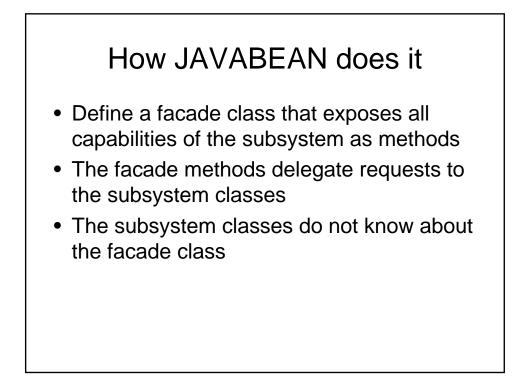

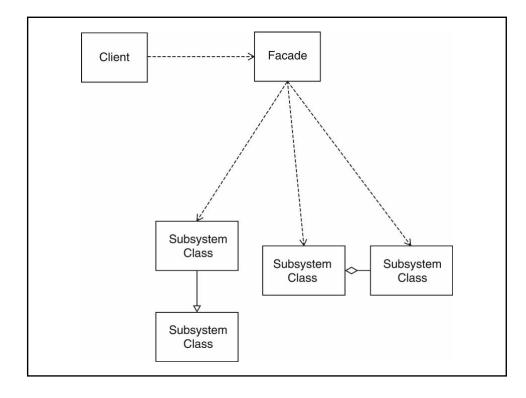

# **Bean Properties**

- Property = value that you can get and/or set
- Most properties are get-and-set
- · Can also have get-only and set-only
- Property not the same as instance field
- Setter can set fields, then call repaint
- Getter can query database

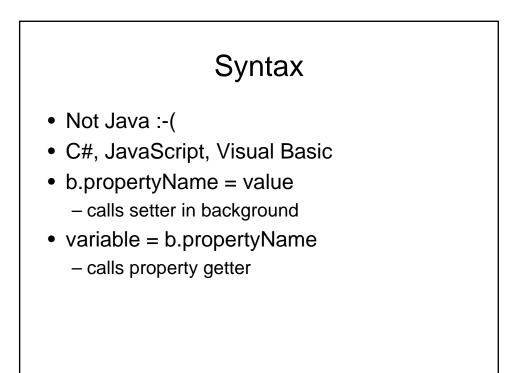

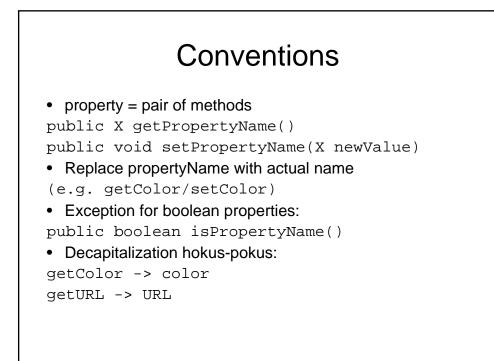

|                         | New File                                                                                                    |
|-------------------------|----------------------------------------------------------------------------------------------------|
| Steps  Choose File Type | Choose File Type Project: JavaApplication10                                                                                                    |
|                         | Categories:     File Types:       Java Classes     Japiet Form       Java Classes     Jolalog Form       Java Jasas Objects     Firame Form       Junit     Jinternal Frame Form       Ant Build Scripts     Bean Form       Other     Java Package |
|                         | Description: Using this template, you can design a new JFC (Swing) Frame.                                                                                                    |
|                         | Frames are typically used as standalone top-level windows as the main user interface to the application.                                                                                                    |

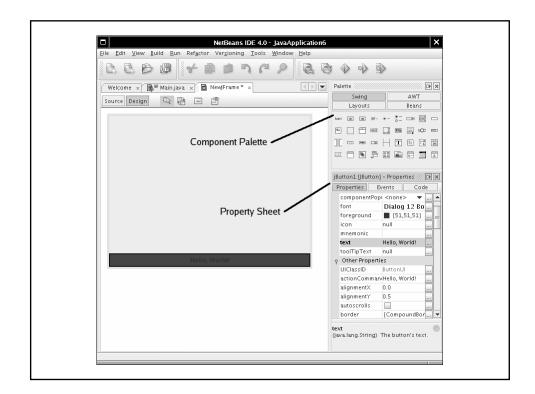

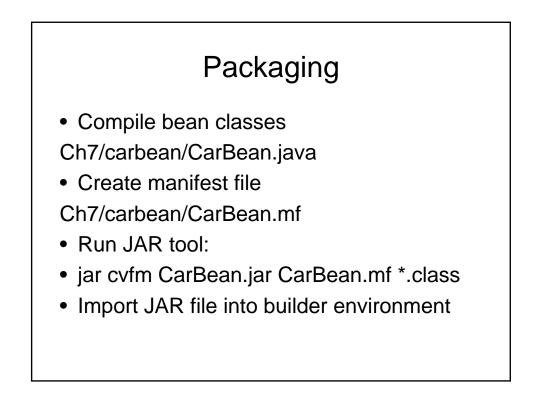

# Composing Bean

- Make new frame
- Add car bean, slider to frame
- Edit stateChanged event of slider
- Add handler code

carBean1.setX(jSlider1.getValue());

- Compile and run
- Move slider: the car moves

| Elle Edit View Build Bun Refactor Versioning Tools Window Help           Elle         Elle         Elle         Image: Second Second Seco |                                                                                                    |  |  |  |  |
|----------------------------------------------------------------------------------------------------|----------------------------------------------------------------------------------------------------|--|--|--|--|
| Welcome x B <sup>m</sup> Mainjava x S MewFrame * x                                                                                                    | Palette Palette Swing AWT Layouts Beans Layouts Beans In profile Beans Inspector Inspector Inspe |  |  |  |  |
|                                                                                                    | CarBean1 [CarBean] - Properties<br>Properties Events Code<br>verifyInputWhei<br>visibleChang(Farray of Java.bear<br>visibleRect [0, 0, 0, 0]<br>width 0<br>x 20<br>y 30<br>y 30<br>y 30<br>y Cint) y<br>(int) y                                                                                                    |  |  |  |  |

#### Framework

- Set of cooperating classes
- Structures the essential mechanisms of a problem domain
- Example: Swing is a GUI framework
- Framework != design pattern
- Typical framework uses multiple design patterns

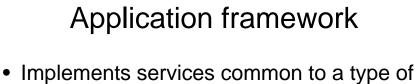

- applications
- Programmer forms subclasses of framework classes
- Result is an application
- Inversion of control: framework controls execution flow

# Bottom line

• So when would it make sense to work with beans rather than low level code??